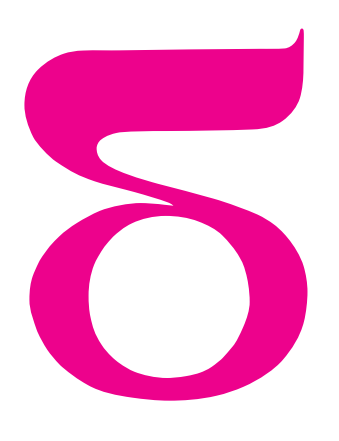

# mata della

### Patrz *Delta* 3 i 6/2009.

# Czy komputer potrafi rysować wykresy funkcji?

Szukając kolejnych słabych stron zastosowania komputera w zadaniach matematycznych, obaj bracia zaczęli podejrzewać, że komputer – w zależności od użytego oprogramowania – może mieć kłopoty z narysowaniem wykresów nawet prostych (zdawałoby się) funkcji.

Jak *naprawdę* wygląda wykres funkcji  $x \mapsto \sin(kx)$  na odcinku  $[0, L]$ ? Zdawałoby się, że nie ma wątpliwości: im większe *k*, tym bardziej wije się sinusoida i tym więcej ma miejsc zerowych. Aby się o tym naocznie przekonać, Wojtek skorzystał z darmowego oprogramowania: Maximy oraz Octave, jego brat mógł na uczelni przetestować komercyjne pakiety Mathematica oraz MATLAB. Rzeczywiście, dla *k* = 1*,* 2*,* 3 oczekiwania potwierdziły się i Wojtek ujrzał doskonale znane mu wykresy. Oprogramowanie zadziałało bez zarzutu, jednak w głowie Wojtka kiełkował już szatański pomysł: "Czy nie dałoby się przypadkiem dobrać takiego *k >* 1, dla którego wykres sin(*kx*) zostanie pokazany tak, jakby była to funkcja $\ldots$  sin $(x)$ ?!"

Wojtek wiedział bowiem, że programy komputerowe kreślą wykresy funkcji, wyznaczając ich wartości w bardzo wielu punktach i następnie łącząc te wartości łamaną. Ponieważ miejsc próbkowania funkcji jest bardzo dużo, mamy złudzenie, że łamana jest gładka, co dobrze widać na ilustracji.

Wojtek postanowił wykorzystać właśnie tę słabość: przecież przez zadane punkty na płaszczyźnie można poprowadzić nieskończenie wiele krzywych! "Skoro program łączy te punkty łamaną, to wystarczy wybrać taką funkcję, która *w tych punktach* przyjmuje te same wartości co sin(*x*)*. . .*" Wszystko fajnie, tylko pozostawał jeden problem: w *których konkretnie* punktach program będzie sprawdzać wartości funkcji? Wojtek postanowił zaryzykować i przyjął, że program idzie po linii najmniejszego oporu i próbkuje funkcję w *N* + 1 równo odległych węzłach. Na odcinku [0*, L*] byłyby więc to punkty

$$
x_i = ih
$$
,  $gdzie h = L/N$ ,  $i = 0, ..., N$ .

Wtedy, żeby zachodziło  $\sin(x_i) = \sin(kx_i)$ , wystarczyłoby, że dla pewnego całkowitego *m*

$$
kx_i = x_i + 2m\pi \quad \text{dla } i = 0, \dots, N,
$$

skąd od razu widać, że jednym z dobrych wyborów jest  $k = 1 + 8\pi/h$ . Jednak dalej nie wiemy przecież, jakie jest *N*, a tym samym *h . . .* Wojtek niezrażony brnął jednak dalej: w końcu matematyk przy pracy musi być optymistą! Wciąż licząc na to, że program implementuje rozwiązania najprostsze z możliwych, założył, że N jest parzyste. "Na pewno uwzględniają wartości funkcji w krańcach odcinka i do nich dokładają jeszcze parę wartości ze środka przedziału (0*, L*). Zapewne wszystkie inne punkty tworzone są przez dwukrotne zagęszczenie tego wyjściowego podziału – a to znaczyłoby, że *N* jest całkowitą wielokrotnością jakiejś potęgi dwójki! Zresztą, sprawdźmy w dokumentacji*. . .*"

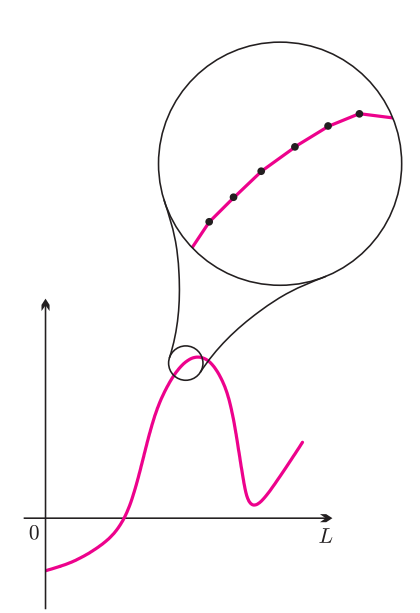

Sięgnął do programu Octave, którego funkcja fplot rzekomo potrafi rysować wykresy nawet bardzo skomplikowanych funkcji. Ponieważ jest to wolne oprogramowanie, Wojtek miał dostęp do pełnego kodu źródłowego. Okazało się, że wszystkie jego przypuszczenia potwierdziły się co do joty, a procedura zagęszczania startowała z podziału odcinka na 7 części. Skoro tak, to należy wziąć  $k = 1 + 7\pi 2^n/L$  dla dostatecznie dużego *n*. "Na przykład, gdy  $L = 5$ , to dla  $n = 4$  dostajemy  $k \approx 71,372$ . Wpiszmy zatem do Octave:"

### fplot("sin(71.372\*x)",[0,5]);

Efekt przeszedł jego najśmielsze oczekiwania: jego oczom ukazał się, zamiast szybkozmiennej funkcji, wykres $\dots$  sin $(x)$ . "Hurraaa!!! $\dots$ "

W ciągu następnych paru minut metodą prób i błędów wykrył, że w Maximie ten sam efekt na odcinku [0*,* 5] uzyska się dla funkcji  $\sin(403,124 x)$ : zupełnie jakby Maxima "myślała", że wykresem tej funkcji jest wykres sin(*x*)! Rzut oka w dokumentację MuPADa sprawił, że chwilę później ten system "poległ" na sin(151*,*8 *x*). Natomiast dla Mathematiki Wojtkowi nie udało się (jeszcze) znaleźć odpowiedniego przykładu*. . .*

"Cóż, mylić się jest rzeczą *nie tylko* ludzką..." filozoficznie skwitował Wojtek. Ziewnął, przeciągnął się – i poszedł grać w kosza.

## **Czy mimo to komputer może pomóc matematykowi?**

Przekonanie o tym, że komputery są niezawodne i znacznie sprawniejsze w rachunkach niż człowiek, jest powszechne. Przekonanie to prawdopodobnie w jakimś stopniu podziela nawet Ministerstwo Nauki i Szkolnictwa Wyższego, zalecając w możliwie dużym stopniu wykorzystywanie pakietów komputerowych do wykładania matematyki na uczelniach. Należy wszakże pamiętać, że komputer to tylko narzędzie o ograniczonych możliwościach. Możemy z jego pomocą *eksperymentować* z matematyką, pamiętając, że wyniki każdego eksperymentu są podatne na zaburzenia wprowadzane przez "niedokładności lub wady sprzętu laboratoryjnego", a także "nieuwagę lub niedbałość laboranta". Użycie komputera – zwłaszcza w matematyce – nie zwalnia od myślenia; przeciwnie, wymaga głębokiej refleksji, wiedzy, spostrzegawczości i kultury matematycznej! Na szczęście komputer nie jest nieprzewidywalną wróżką. To potężne narzędzie, które w umiejętnych rękach może zdziałać cuda – lecz w dłoniach osoby niemającej dostatecznej wiedzy o tajnikach jego działania może być bardziej niebezpieczne od brzytwy*. . .*

**Konkurs!** Zapraszamy Czytelników do wskazania innych ciekawych przykładów nieprawidłowego rysowania wykresów funkcji w pakietach komputerowych. Przykłady mogą dotyczyć działania jednego z trzech systemów: Maxima, Mathematica i MuPAD. Przykład powinien zawierać: definicję (tzn. wzór) funkcji, nazwę wykorzystanego oprogramowania, polecenie systemowe użyte do narysowania wykresu oraz opis, na czym polega różnica między prawdziwym wykresem a tym, co narysuje system. Propozycje prosimy nadsyłać wyłącznie pod adresem e-mail knn@mimuw.edu.pl, z tematem: "Konkurs rysunkowy". Autorów **najciekawszych propozycji nagrodzimy publikacją** ich przykładów w *Delcie*.

*Małą Deltę przygotował Piotr KRZYŻANOWSKI*

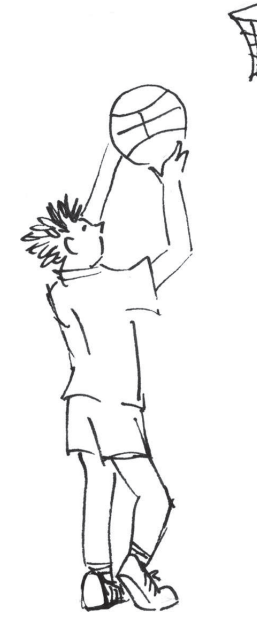

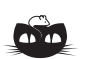

**Rozwiązanie zadania F 749.** *Camera obscura* to po prostu skrzynka z dziurką, naprzeciw której znajduje się klisza lub papier światłoczuły (konstrukcja taka jest nadal używana współcześnie do tzw. *fotografii otworkowej* ). Aby można było rozróżnić pręgi, odległość kliszy od otworka powinna być taka, żeby obrazy pręg nie pokrywały się ani nie stykały.

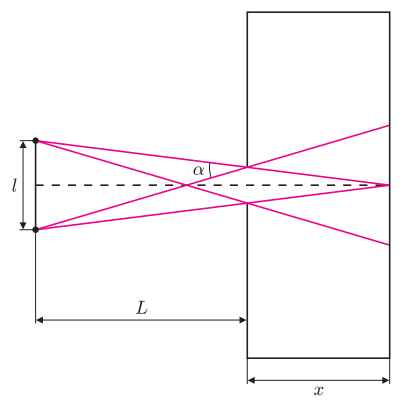

Z rozważań geometrycznych wynika, że:  $x > \frac{d}{2}$ 

Ale  $tg \alpha$ *l*  $2(L + x)$ *,* zatem *x >*  $d(L+x)$ *l* i stąd:

 $rac{a}{2}$  ctg  $\alpha$ .

$$
x > d\frac{L}{l} = 10
$$
 cm.

Zatem głębokość skrzynki powinna być większa niż 10 cm.